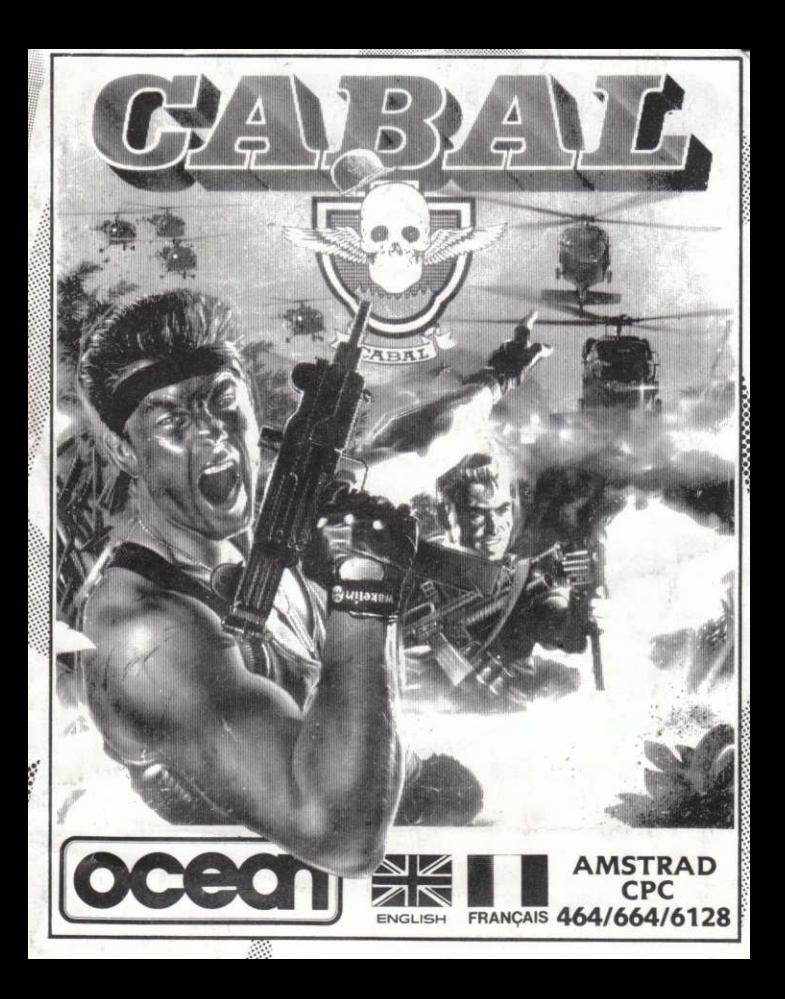

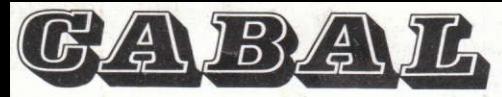

## **SCENARIO**

The coin-op sensation that throws you deep into enemy territory with little more than a low-powered, single shot repeater for protection. With superior marksmanship and lightning reactions you can increase the odds - in your favour

Capture enhanced weaponry, including grenades, and now you can really make your mark!...... That is, until you come face to face with the enemy gunships, tanks and submarines. Equip yourself for some stunning arcade action, load up and FIRE !!!

# **LOADING**

#### **CPC 464**

Place the rewound cassette in the deck, type RUN' and then press ENTER/RETURN key. Follow the instructions as they appear on screen. If there is a disk drive attached then type | TAPE, then press ENTER/RETURN key. Then type RUN' and press FNTFR/RFTURN key

(The symbol | is obtained by holding shift and pressing the @ key).

#### **CPC 664 and 6128**

Connect a suitable cassette tape recorder ensuring that the correct leads are attached as defined in the User instructions Booklet. Place the rewound tape in the cassette recorder and type | TAPE then press ENTER/RETURN key. Then type RUN" and press ENTER/RETURN key follow the instructions as they appear on screen.

#### **NOTE - AMSTRAD 64k**

This is a multi-load game: follow on screen instructions.

#### Amstrad 128K: All five sections load in one part

#### **DISK**

Insert the program disk into the drive with the A side facing upwards. Type | DISC and press ENTER/RETURN to make sure the machine can access the disk drive. Now type RUN'DISC and press ENTER/RETURN, the game will load automatically.

### **CONTROLS**

This is a one or two player game, and can be played with either keyboard or joystick. PRE-SET KEYS - KEYBOARD IS REDEFINARLE

0-MOVE LEFT **P-MOVE RIGHT** M-FIRE WEAPON Q - MOVE SIGHT UP AND FIRE WEAPON A - MOVE SIGHT DOWN AND FIRE WEAPON 0 - MOVE SIGHT LEFT AND FIRE WEAPON P-MOVE SIGHT RIGHT AND FIRE WEAPON ADDITIONAL KEYS SPACE - THROW GRENADE H - PAUSE GAME - PRESS ANY KEY TO CONTINUE F - OUIT GAME

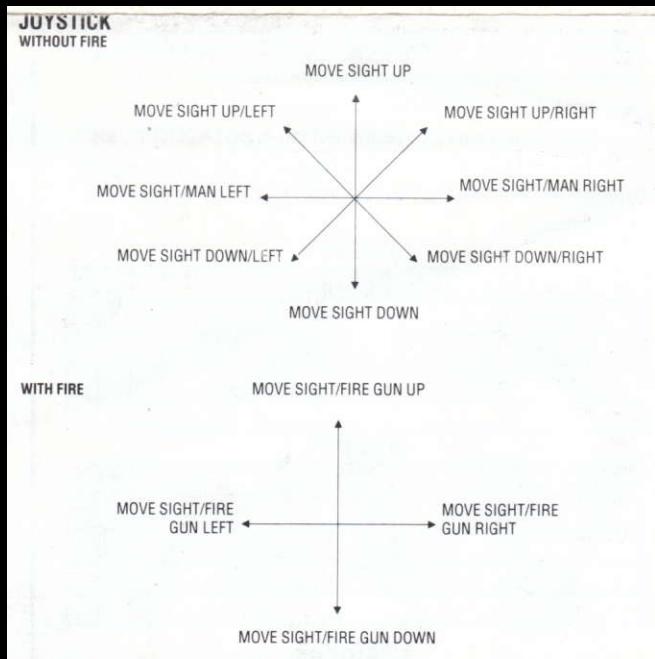

### **STATUS AND SCORING**

The top of the status panel from left to right displays:-Number of lives remaining, current player, and score.

The bottom of the status panel from left to right displays:-Grenades and enemy damage.

An extra life will be awarded every 10,000 points.

The blue enemy damage indicator will gradually turn red as more enemies are destroyed. When completely red the section is complete.

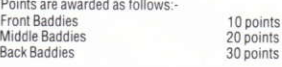

**Bullet/Grenade** Helicopter Tank Truck **Building Big Baddie** 

10 points 50 points 30 points 30 points 10 points 50 points

### **GAMEPLAY**

There are five levels each with four stages. During the first four stages of each level you must eliminate all enemies, tanks, helicopters, planes and cars. At the end of the fourth stage of each level you will meet a very tough adversary.

You have a constant supply of fire power. Certain objects, when destroved will give you bonus items such as extra grenades, bazookas or machine guns.

If you lose all your lives you will get only one continue play option. When this option appears if you press the 'N' key your game will be over. If you press the 'Y' key you will get an extra two lives to try and proceed further through the game

## **HINTS AND TIPS**

- Save grenades for crowds and buildings
- Collect extra weapons for better fire power
- Blow up all buildings
- Blow up trucks before more enemies are introduced
- Hide behind barrels and walls etc.

# **CABAL**

Its program code, graphic representation and artwork are the copyright of Ocean Software Limited and may not be reproduced, stored, hired or broadcast in any form whatsoever without the written permission of Ocean Software Limited. All rights reserved worldwide.

THIS SOFTWARE PRODUCT HAS BEEN CAREFULLY DEVELOPED AND MANUFACTURED TO THE HIGHEST QUALITY STANDARDS, PLEASE READ CAREFULLY THE INSTRUCTIONS FOR LOADING.

If for any reason you have difficulty in running the program anD believe that the product is defective, please return it direct to:

Mr Yates. Ocean Software Limited, 6 Central Street, Manchester M2 5NS

Our quality control department will test the product and supply an immediate replacement if we find a fault. If we cannot find a fault the product will be returned to you at no charge. Please note that this does not affect your statutory rights.

# **CREDITS**

©1988 TAD Corporation Programmed by James Bagley Graphics by Charles Davies Music by Keith Tinman

Produced by Paul Finnegan and David Ward ©1989 Ocean Software Limited

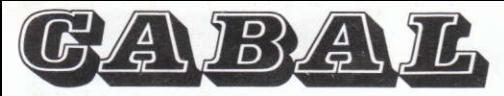

# **SCENARIO**

Tous les frissons d'un jeu d'arcade, qui vous plonge en plein coeur du territoire ennemi. Votre protection ? Un simple fusil à répétition, pas très puissant. Mais attendez ! Si vous tirez juste et vite, vous pouvez augmenter vos chances de survie

Capturez des armes plus modernes, et même des grenades: à vous la force de frappe...jusqu'à ce que vous vous trouviez face à face aux chars, aux croiseurs et aux sous-marins ennemis. Equipez-yous donc pour parer à tout chargez, et TIREZ !!!

# **POUR CHARGER LE JEU**

#### **CPC 464**

Placez la cassette rembobinée dans le magnétophone, tapez RUN" et appuyez ensuite sur la touche ENTER/RETURN, Suivez les instructions à mesure qu'elles apparaissent sur l'écran. Si votre équipement comprend un lecteur de disquette, tapez | TAPE puis appuyez sur la touche ENTER/RETURN, Ensuite, tapez RUN' puis appuvez sur la touche ENTER/RETURN.

(On obtient le symbole | en maintenant la touche shift et en appuyant sur la touche @).

#### Cassette - CPC 664 et 6128

Connectez un magnétophone à cassette adapté en yous assurant que les bons fils sont raccordés comme indiqué dans le Manuel d'Instruction de l'Utilisateur. Placez la cassette rembobinée dans le magnétophone et tapez | TAPE puis appuyez sur la touche ENTER/RETURN. Tapez ensuite RUN", puis appuyez sur la touche ENTER/RETURN et suivez les instructions telles qu'elles apparaissent sur l'écran.

ATTENTION - Amstrad 64K: Le chargement de ce jeu s'effectue en un certain nombre de parties, suivez les instructions à l'écran.

Amstrad 128K: Les cinq sections se chargent en une seule fois.

#### **Disquette**

Placez la disquette du programme dans le lecteur, face A vers le haut. Tapez | DISC et appuyez sur ENTER/RETURN afin de vous assurer que la machine peut avoir accès au lecteur. Maintenant tapez RUN'DISC et appuvez sur ENTER/RETURN, le jeu se chargera automatiquement

## **COMMANDES**

Ce jeu est pour un ou deux joueurs, et peut se jouer au clavier ou au levier.

#### **TOUCHES PREDEFINIES**

- $\Omega$ - A GAUCHE
- p  $-$  A DROITE
- TIRER AVEC ARME M
- $\Omega$ - VISEUR VERS LE HAUT ET TIR
- $\Delta$ - VISEUR VERS LE BAS ET TIR
- $\Omega$ - VISEUR VERS LA GAUCHE ET TIR
- p - VISEUR VERS LA DROITE ET TIR

### **TOUCHES ADDITIONNELLES**

SPACE - LANCER GRENADE

- PAUSE DU JEU POUSSER UNE TOUCHE POUR CONTINUER н
- F - ABANDONNER LE JELI

#### **SANS TIRER**

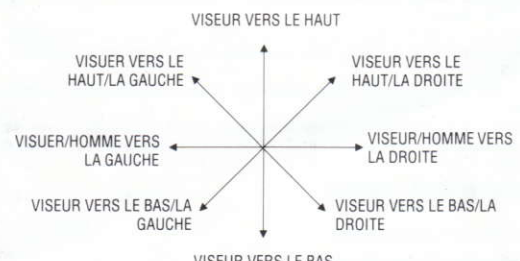

VISEUR VERS LE BAS

#### **EN TIRANT**

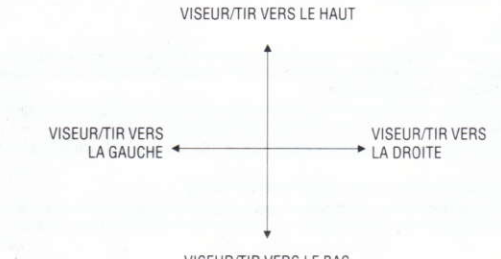

VISEUR/TIR VERS LE BAS

# **ETAT ET SCORE**

Le haut du tableau d'état affiche de gauche à droite:-Nombre de vies restantes, joueur actif et score Le bas du tableau d'état affiche de gauche à droite:-

Grenades et dommages infligés à l'ennemi

Vous recevrez une vie supplémentaire tous les 10.000 points.

L'indicateur de dommages à l'ennemi (bleu) virera progressivement au rouge au fur et à mesure que vous détruirez d'autres ennemis. Lorsqu'il est entièrement rouge, vous avez terminé la section.

Les points sont répartis comme suit:

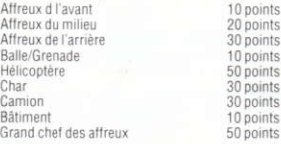

#### 'c 'c  $\overline{c}$  $\overline{\mathbf{c}}$

### **LE JEU**

Le jeu comporte cinq niveaux de quatre phrases chacun. Pendant les quatre phrases de chaque niveau, yous devez éliminer tous vos ennemis. A la fin de la quatrième phase de chaque niveau, vous allez rencontrer un formidable adversaire

Votre puissance de tir demeure constante. Lorsque détruits, certains objets vous donneront des suppléments tels que: grenades additionnelles, bazookas ou mitrailleuses.

Si vous perdez toutes vos vies, vous n'avez quiune seule chance de continuer à jouer. Quand cette option apparaît. le jeu se termine si vous appuyez sur la touch. V. Un appui sur la touche 'Y' vous donne deux autres vies, et vous pouvez donc essaver d'avancer plus loin uns le jeu

### **QUELQUES CONSEILS ET "TRUCS"**

- Conservez vos grenades pour détruire foules et bâtiments.
- ۰ Ramassez des armes supplémentaires qui amélioreront votre "force de frappe".
- Détruisez tous les hâtiments
- Faites sauter les camions avant que plus d'ennemies ne soient introduits.
- Cachez-vous derrière les tonneaux, les murs, etc.

### **CABAL**

Code de programmation, représentations graphiques et dessins sont protégés par copyright d'Ocean Software Limited. Ils ne peuvent être reproduits, stockés, loués ou diffusés qu'avec l'autorisation écrite préalable d'Ocean Software Limited. Tous droits réservés pour tous pays.

# **GÉNÉRIQUE**

©1989 TAD Corporation Programmation: James Baglev Graphismes: Charles Davies Musique: Keith Tinman

Production: Paul Finnegan et David Ward ©1989 Ocean Software Limited

# **ATTENTION, UTILISATEURS D'AMSTRAD**<br>Les instructions de commande du clavier pour ce jeu

sont destinées aux touches du clavier 'QWERTY' Si l'Amstrad que vous possédez est du type 'AZERTY', les touches à utiliser seront celles situées de la même façon que les touches du clavier 'QWERTY'. (Voir diagramme ci-dessous).

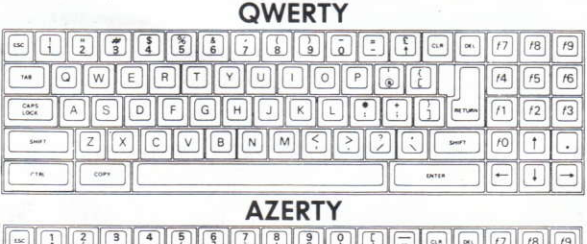

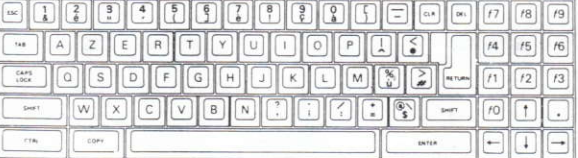

### **FXFMPLF**

Si les instructions données sont 'Q - Haut', la touche correspondante sur 'AZERTY' sera 'A'.